When using our new website booking process, many customers have found that using the various filter options prior to clicking "Get Flights" gives them a more relevant list of "Available Routes." This document explains the various filter functions and how they impact the available routes displayed.

## **"Depart On" and "Arrive By" date fields**

One way to narrow available route results is to use the "Depart On" and "Arrive By" date fields.

- "Depart On" and "Arrive By" each contain three options that may be combined in different ways to filter the flight search results.
- Date is the first field. If the next two fields are not selected, the system assumes the date with a time of 00:00.
- The next two fields are key to narrowing the search results by date. They allow you to narrow the results to either before or after a particular hour of the day.
	- Before / After
		- Until further notice, please do not use the "Before" indicator. Due to a system bug, when "Before" is chosen no search results are returned. United Cargo is working to resolve this problem.
	- Time / Hour of the day
- When these fields are used, it is important that the values are selected in the proper combination.
- If these fields are used and the proper combination of values is not selected, the flight search may not return any results.
- If this happens, please ensure you have selected the proper combination of values as indicated below.

### **"Depart On" date selected / "Arrive By" date NOT SELECTED**

- The "Depart On date" is the only required field for initiating a "Get Flights" search.
- In the example below, we selected a "Depart On" date of JUN 29 without any "Arrive By" date or time set.
- The results include a non-stop JUN 29 EWR depart on time of 05:40 with a JUN 29 SFO arrive by time of 08:51 (Flight 1848).

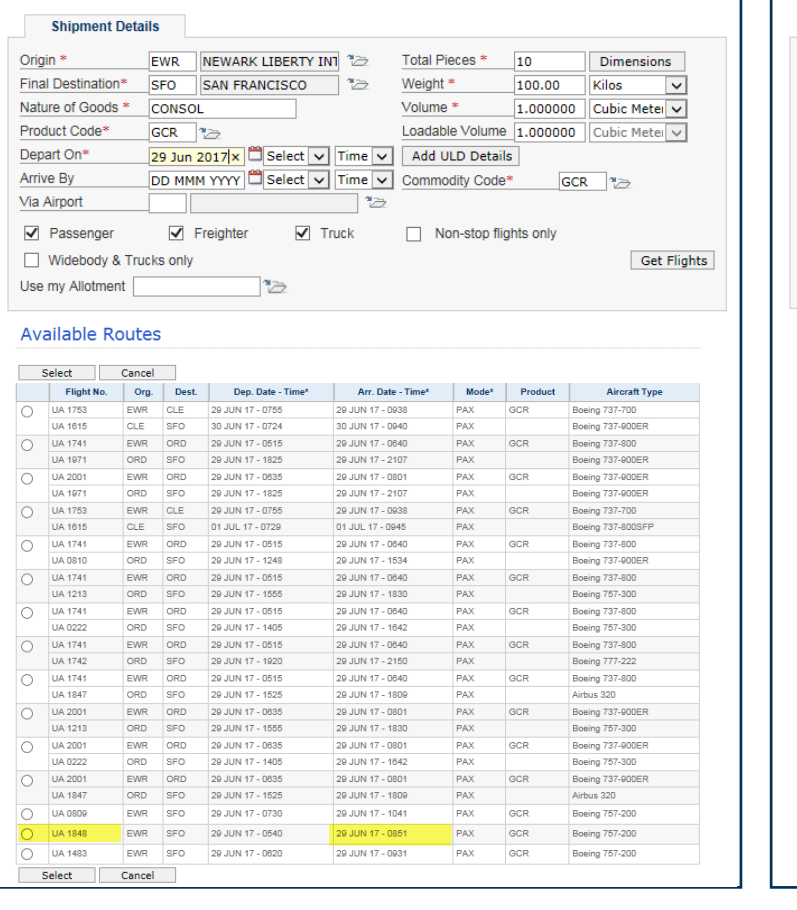

### **"Depart On" date and time selected / Arrive By" date and time SELECTED**

- In this example, we selected
	- Depart On: JUN 29 / After / 09:00
	- Arrive By: JUN 29 / After / 12:00
- The search results returned include only flights departing EWR after 09:00 and arriving in SFO after 12:00.
- Unlike the previous search, Flight 1848 is "filtered out" and does not display due to the times chosen.

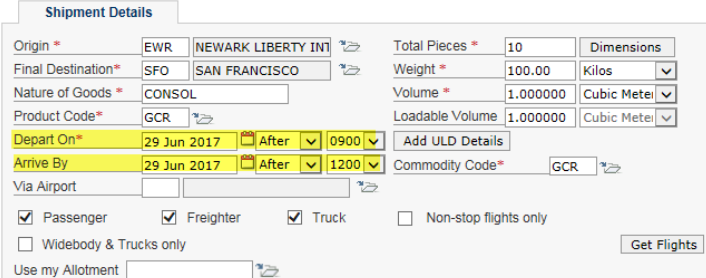

#### **Available Routes** Select Cancel 99 Select Cancel<br>
Plight No. Org. Dest. Dep. Date - Time\* Arr. Date - Time\* Mode\* Product Aircraft Type<br>
29 JULA 2011 EVIR CLE 29 JULY 17-1505 29 JULY 17-1645 PAX<br>
29 JULY 2011 2012 29 JULY 2014 2014 2014 2014 2014 2014 2 PAX GCR CLE 29 JUN 17 - 1505<br>SFO 30 JUN 17 - 0724 30 JUN 17 - 0940 Boeing 737-900ER  $\overline{O}$  UA 1818 EWR ORD 29 JUN 17 - 1005 GCR 29 JUN 17 - 1129 PAX Boeing 737-800 ORD 29 JUN 17 - 1920 **UA 1742** 29 JUN 17 - 2150 **SFO** PAX Boeing 777-222 29 JUN 17 - 1220  $\bigcirc$  UA 0755 ORD 29 JUN 17 - 1347 GCR Boeing 737-900ER **UA 1742** ORD **SFO** 29 JUN 17 - 1920 29 JUN 17 - 2150 PAX **Boeing 777-222** ORD 29 JUN 17 - 1005  $\bigcirc$  UA1 29 JUN 17 - 1129  $GCR$ loeing 737-8 30 JUN 17 - 0831 JA 0550 ORD SFO 30 JUN 17 - 0600 PAX Boeing 757-300 29 JUN 17 - 1005<br>29 JUN 17 - 2250  $\circ$ UA 1818 EWR 29 JUN 17 - 1129 PAX GCR **Boeing 737-80** Boeing 757-30  $\circ$ UA 0637 EWR SFO 29 JUN 17 - 0900 29 JUN 17 - 1205 PAX GCR  $177M1$  $\circ$ **UA 1978** EWR **SFO** 29 JUN 17 - 1345 29 JUN 17 - 1703 PAX GCR **Boeing 757-200 UA 0212** EWR SFO 29 JUN 17 - 1535  $\circ$ 29 JUN 17 - 1904 PAX  $GCR$ **Boeing 757-200**  $\frac{1}{\sqrt{2}}$ 29 JUN 17 - 1347<br>30 JUN 17 - 0831 UA 0755 EWR 29 JUN 17 - 1220 GCR Boeing 737-900ER JA 0550 30 JUN 17 - 0600 **Boeing 757-300** UA 0755  $\overline{\circ}$ 29 JUN 17 - 1220 Boeing 737-900ER<br>Boeing 757-300 FWR ORD 29 JUN 17 - 1347 PAX GCR UA 1612 ORD SFO 29 JUN 17 - 2250 30 JUN 17 - 0119  $\overline{\circ}$ **UA 0800** EWR **SEO** 29 JUN 17 - 1500 29 JUN 17 - 1806 PAX GCR **Boeing 757-200** EWR SFO 29 JUN 17 - 1413  $\circ$ **UA 1878** 29 JUN 17 - 1100 PAX GCR Boeing 757-200 UA 0369 29 JUN 17 - 1620 PAX  $\overline{\circ}$ EWR ORD 29 JUN 17 - 1445 **Boeing 757-200** GCR **UA 0550** ORD **SFO** 30 JUN 17 - 0600 30 JUN 17 - 0831 PAX Boeing 757-300 29 JUN 17 - 1620 Boeing 757-200  $\circ$ UA 0369 ORD 29 JUN 17 - 1445 GCR UA 1612<br>UA 1885 ORD SFO 29 JUN 17 - 2250 30 JUN 17 - 0119 PAX **Boeing 757-300**  $\overline{\circ}$ EWR SFO 29 JUN 17 - 1630 29 JUN 17 - 1942 PAX  $rac{}{GCR}$ Boeing 777-300EF Select Cancel

## **Mode of transport filters**

Mode of transport filters allow you to narrow search results by non-stop flights and / or widebody aircraft and trucks.

## **Default filters: Passenger, Freighter, Truck**

Routing availabliity generally displays the top 15 results based on selected filters.

- In the example below, the default filters were selected.
- The display returns a mixture of options including connections and non-stop flights on widebody and narrowbody aircraft types.
- In this example, truck options did not make the top 15 results.

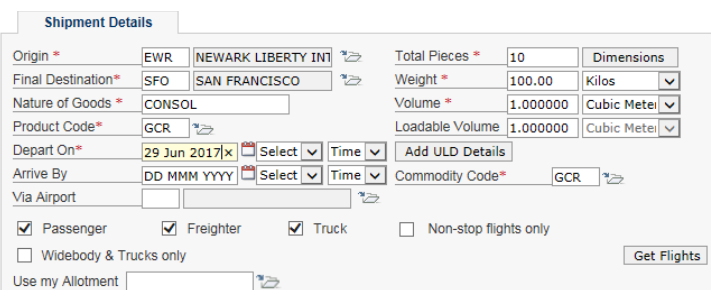

#### **Available Routes**

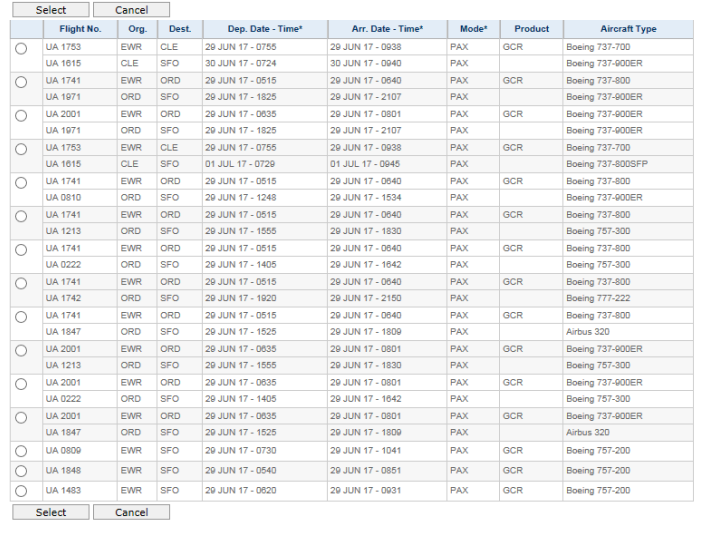

## **"Widebody & Truck only" filter**

UNITED **CARGO** 

- Customers who ship containers (ULDs) need modes of transport (widebody flights and trucks) that can accommodate these containers.
- In this example, only "Widebody & Truck only" results are displayed.

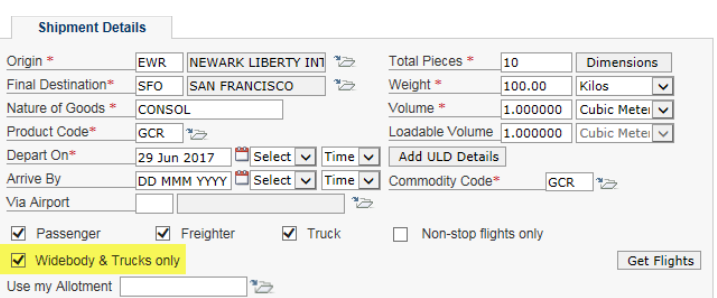

#### **Available Routes**

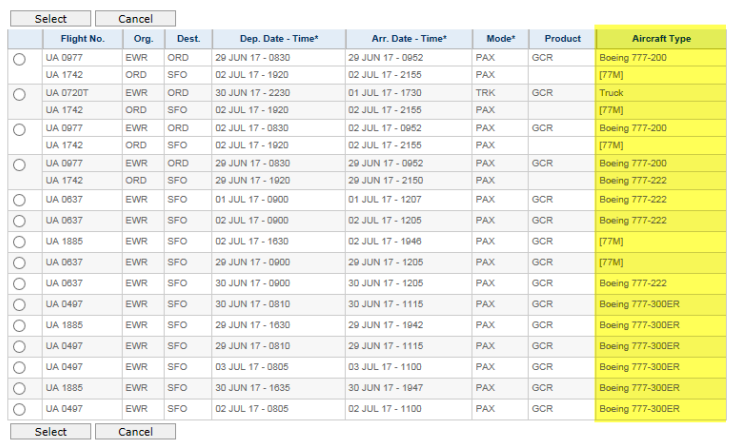

## **Mode of transport filters**

Mode of transport filters allow you to narrow search results by non-stop flights and/or widebody aircraft or trucks.

### **"Widebody & Truck only" and "Non-stop flights only" filters**

- Customers who ship perishables in containers (ULDs) often need to search for widebody, non-stop flights that can accommodate the containers.
- When both of these filters are selected, only widebody non-stop routes are displayed.
- In this example, all results are for widebody aircraft type and all routes are non-stop flights.

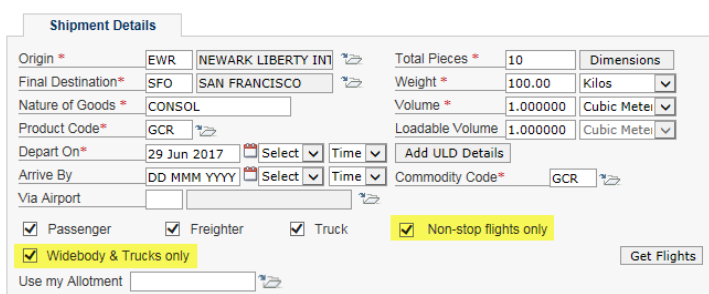

### **Available Routes**

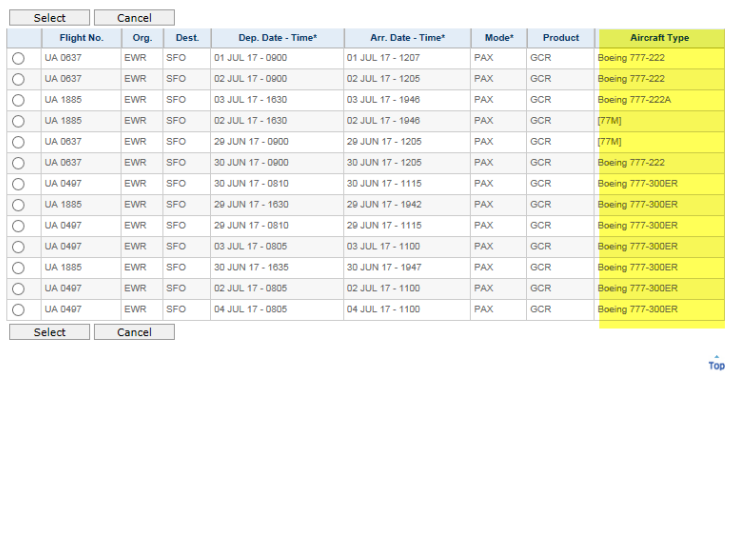

## **"Non-stop flights only" filter**

- Customers who ship perishables or other time-sensitive items not in containers (ULDs) often need non-stop flights.
- When the "Non-stop flights only" filter is selected, non-stop flights for both widebody and narrowbody aircraft will be displayed.
- In this example, the 757-200 is a narrowbody aircraft and the 777-300ER is a widebody aircraft.

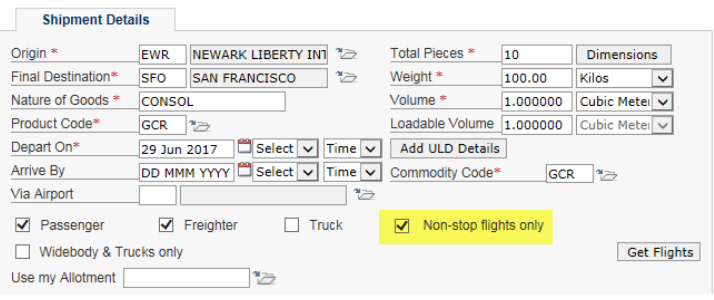

#### **Available Routes**

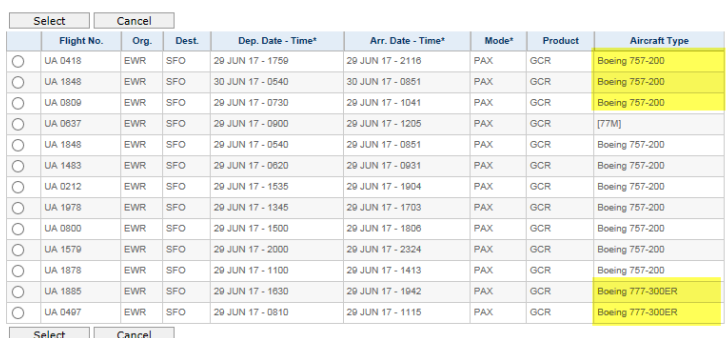

## **"Via" and "Arrive By" date fields**

Many customers are familiar with UA's schedule and are looking for flight and / or truck connections through specific airports. By using the "Via" field, you can filter search results through a specific airport.

• Please note that if using the "Via" alone does not work, combining the "Via" field and the "Arrive By" Date fields narrows the search results even further and, in most cases, displays the desired search options.

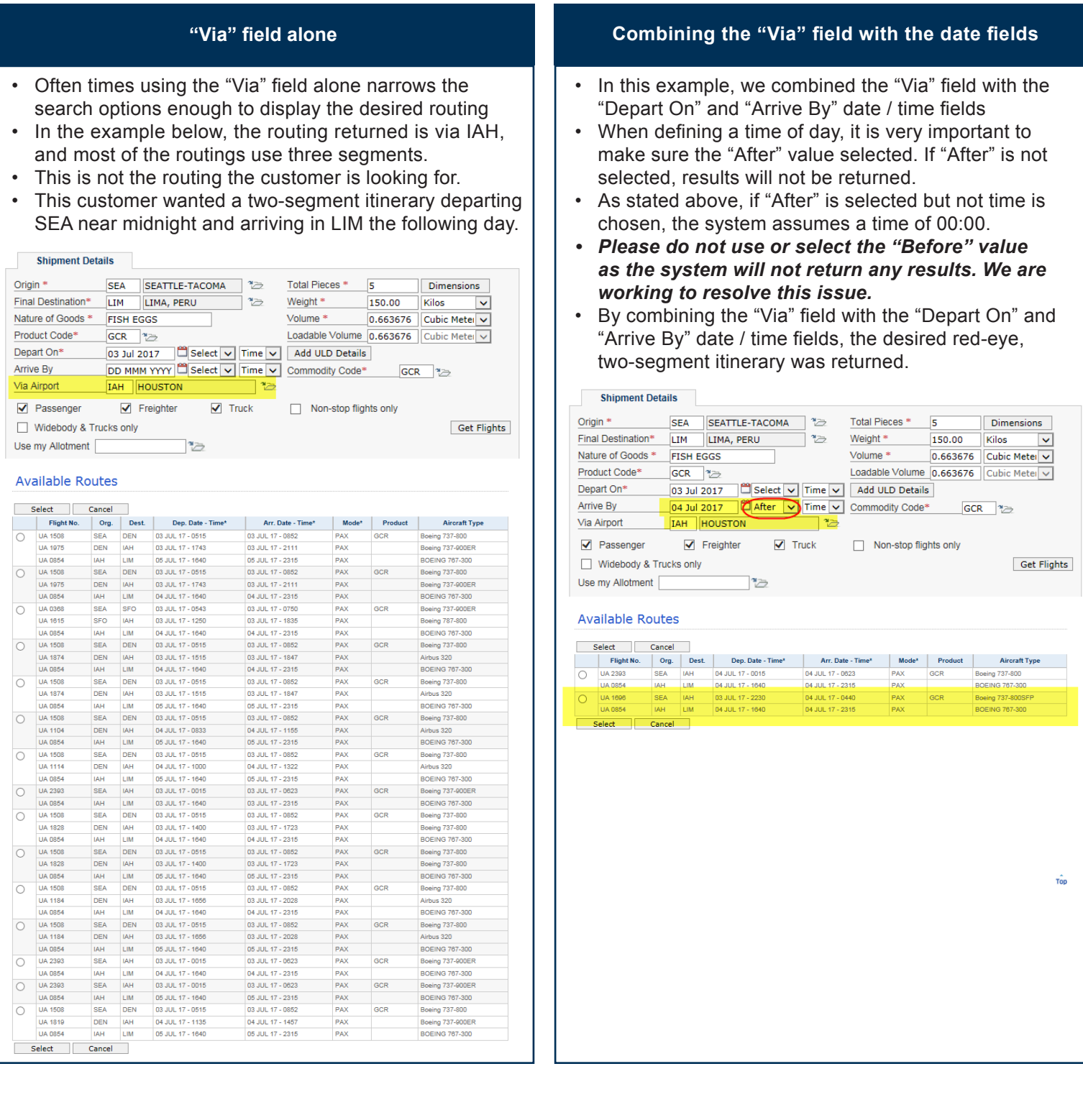